## SAP ABAP table T5F2P {Continued pay in case of sickness}

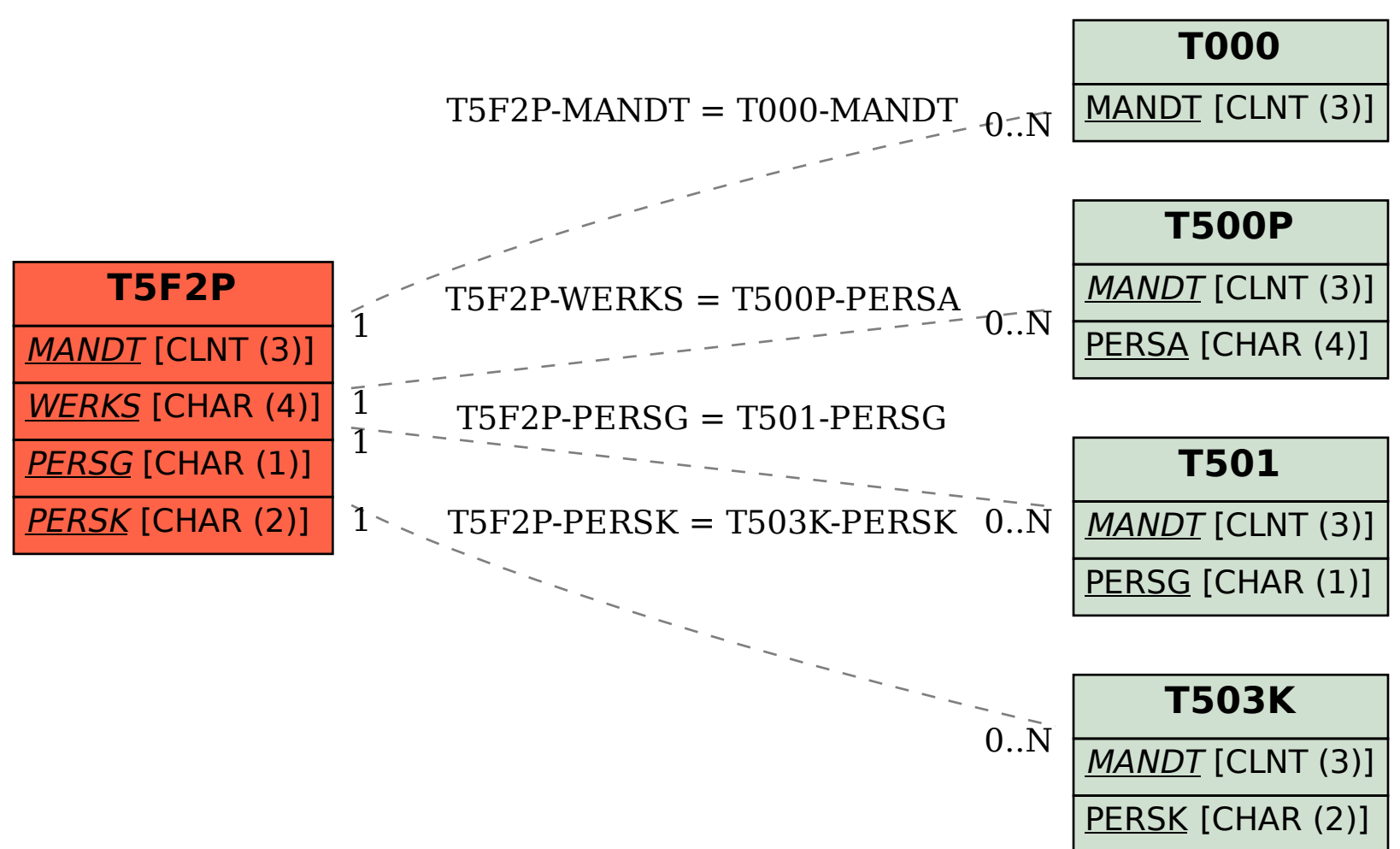